## **2024** !( )

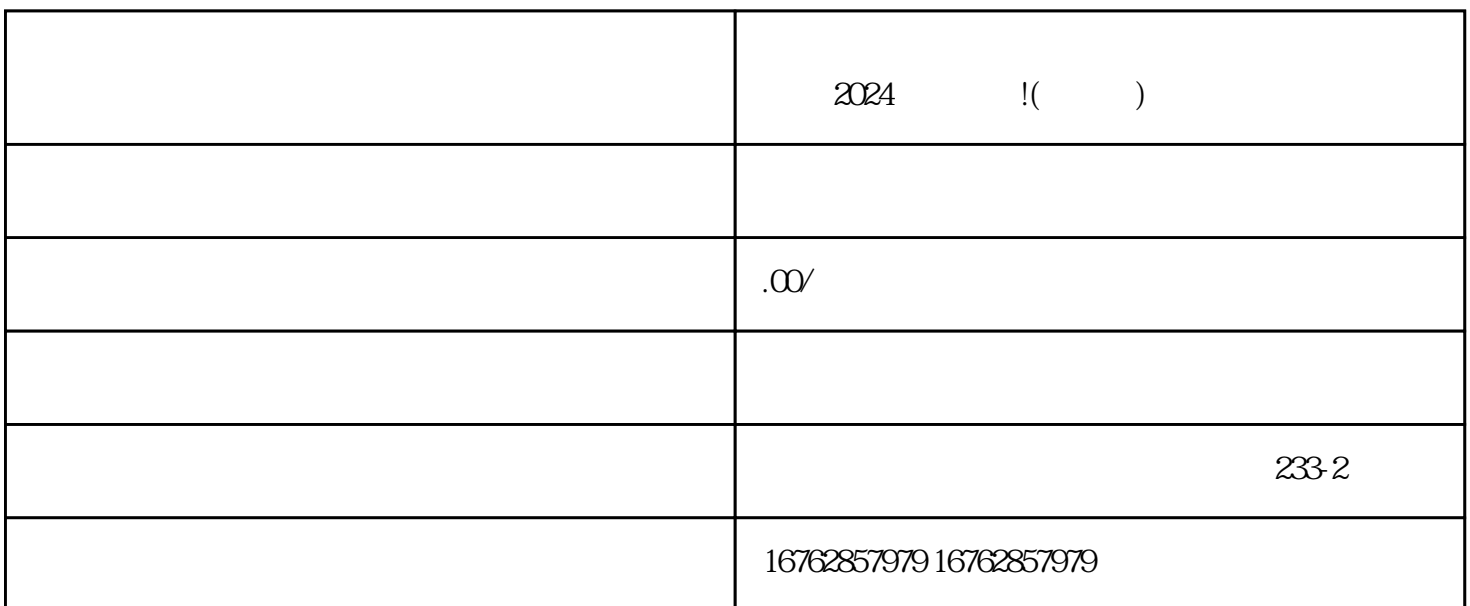

 $\alpha$  2024  $\alpha$ 

 $\frac{a}{\sqrt{a}}$ ,  $\frac{b}{\sqrt{a}}$ ,  $\frac{c}{\sqrt{a}}$ ,  $\frac{d}{\sqrt{a}}$ ,  $\frac{a}{\sqrt{a}}$ ,  $\frac{a}{\sqrt{a}}$ ,  $\frac{b}{\sqrt{a}}$ ,  $\frac{a}{\sqrt{a}}$ ,  $\frac{b}{\sqrt{a}}$ ,  $\frac{a}{\sqrt{a}}$ ,  $\frac{a}{\sqrt{a}}$ ,  $\frac{b}{\sqrt{a}}$ ,  $\frac{a}{\sqrt{a}}$ ,  $\frac{a}{\sqrt{a}}$ ,  $\frac{a}{\sqrt{a}}$ ,  $\frac{a}{\sqrt{a}}$ 

2.  $\alpha$  expecting the term of the term of the term  $\alpha$  expecting the  $\alpha$ 

 $3.$ 

 $1.$ 

 $2.$ 

1. App

- $3.$
- $4.$
- $1.$
- $2.$
- $3.$
- $4.$
- $5$

 $4<sub>+</sub>$ 

 $202$